# <span id="page-0-1"></span>**SET CONTROL**

**[SET CONTROL](#page-0-0)** *[operand1](#page-0-1)* ...

This chapter covers the following topics:

- [Function](#page-0-0)
- [Syntax Description](#page-0-2)
- [Examples](#page-0-3)

For an explanation of the symbols used in the syntax diagram, see *Syntax Symbols*.

## <span id="page-0-0"></span>**Function**

The SET CONTROL statement is used to perform terminal commands from within a program.

# <span id="page-0-2"></span>**Syntax Description**

Operand Definition Table:

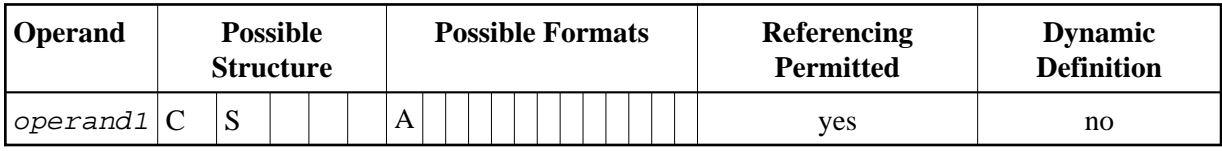

Syntax Element Description:

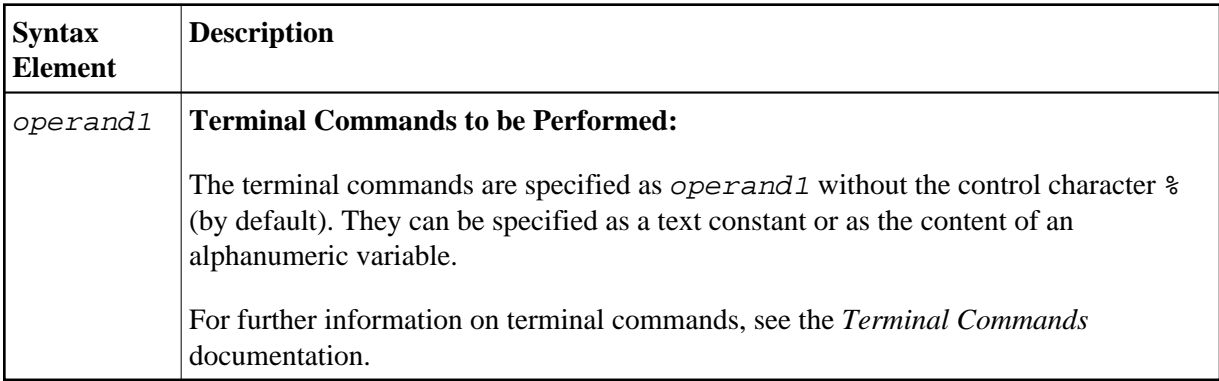

### <span id="page-0-3"></span>**Examples**

- [Example 1 Switching to Lower Case](#page-1-0)
- [Example 2 Activating Hardcopy Output Destination](#page-1-1)

#### <span id="page-1-0"></span>**Example 1 - Switching to Lower Case**

```
...
SET CONTROL 'L' 
...
```
Switches to lower case (equivalent to the terminal command %L).

#### <span id="page-1-1"></span>**Example 2 - Activating Hardcopy Output Destination**

... SET CONTROL 'HDEST'...

Activates hardcopy output to destination DEST (equivalent to the terminal command %Hdestination).